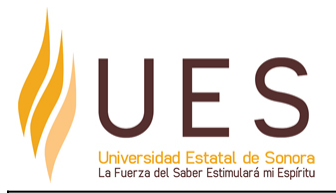

## **Universidad Estatal de Sonora Secuencia Didáctica**

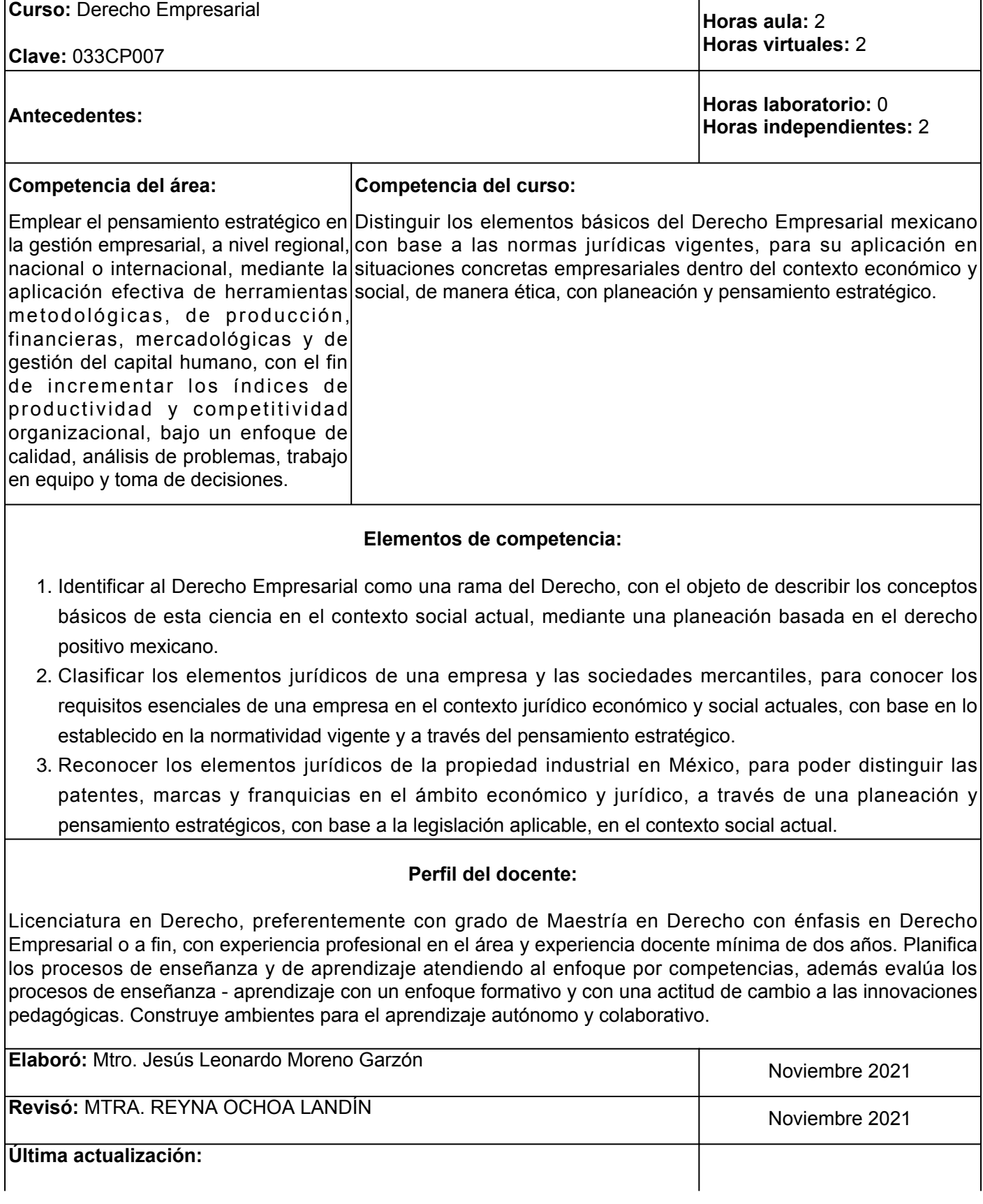

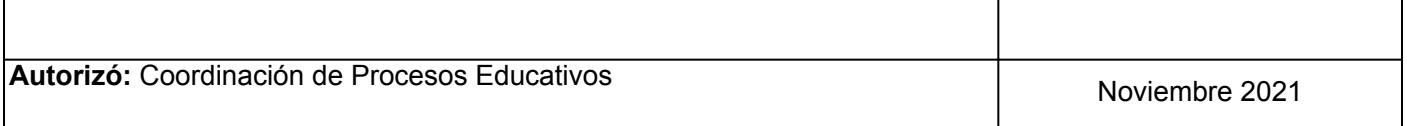

**Elemento de competencia 1:** Identificar al Derecho Empresarial como una rama del Derecho, con el objeto de describir los conceptos básicos de esta ciencia en el contexto social actual, mediante una planeación basada en el derecho positivo mexicano.

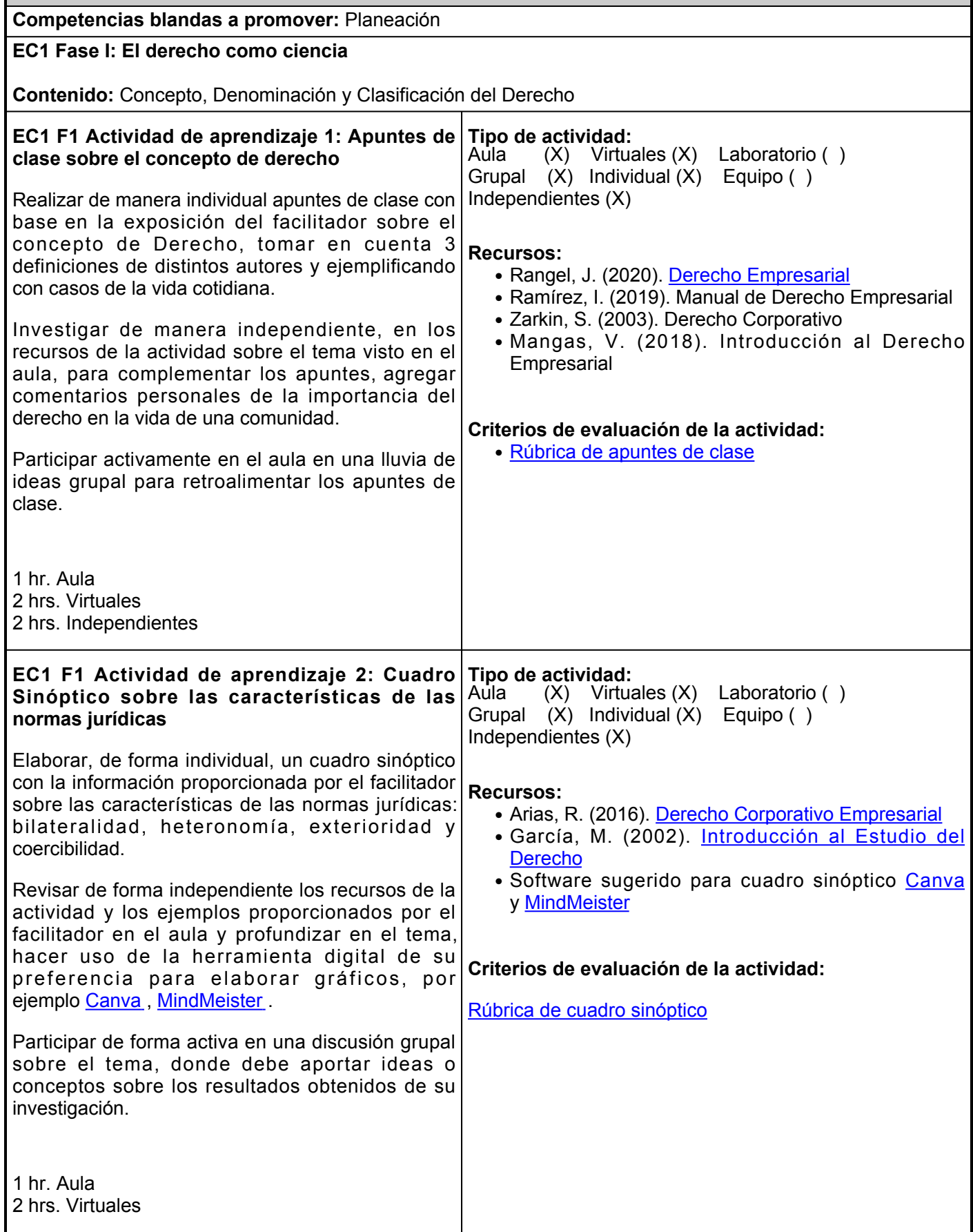

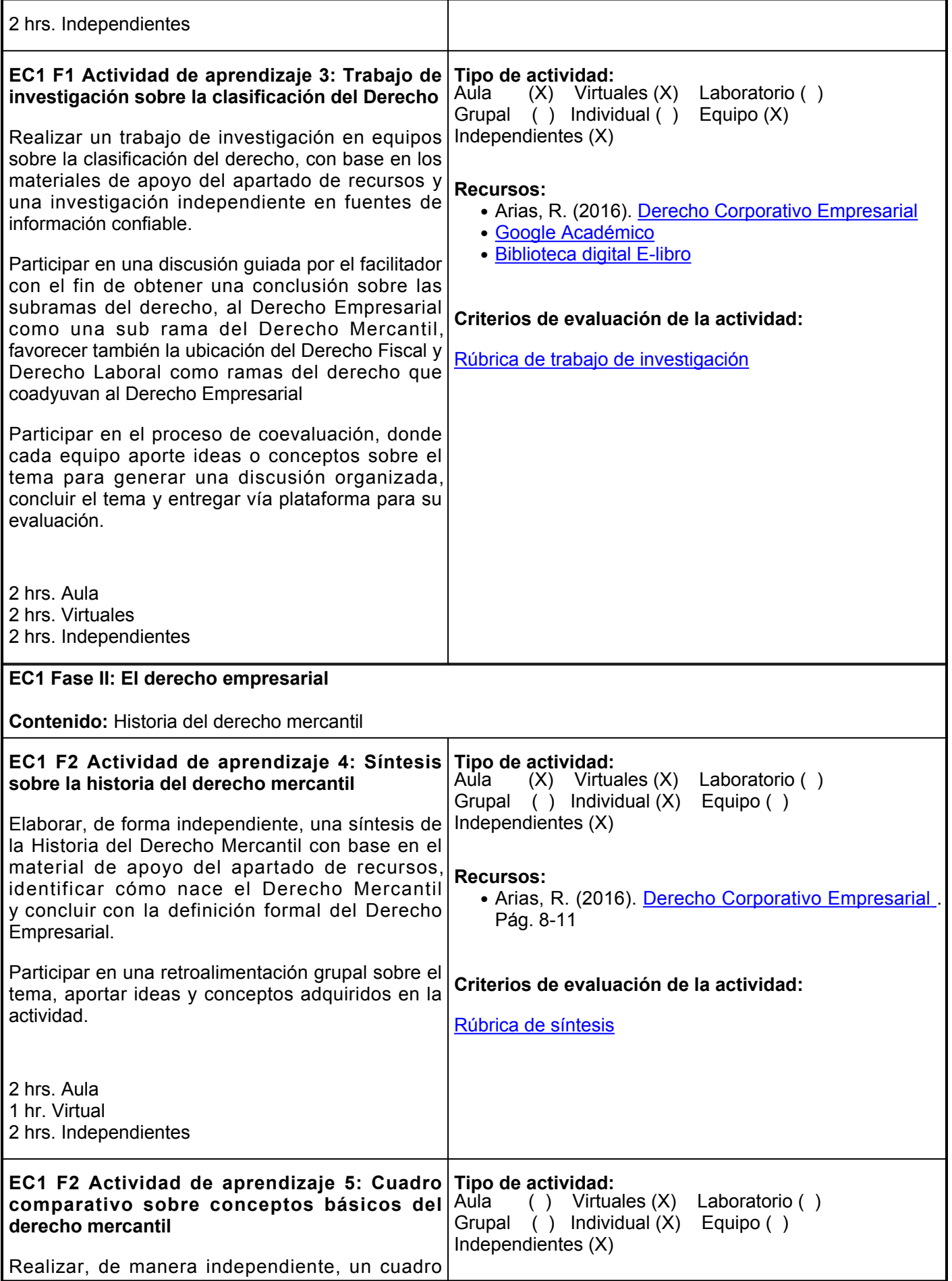

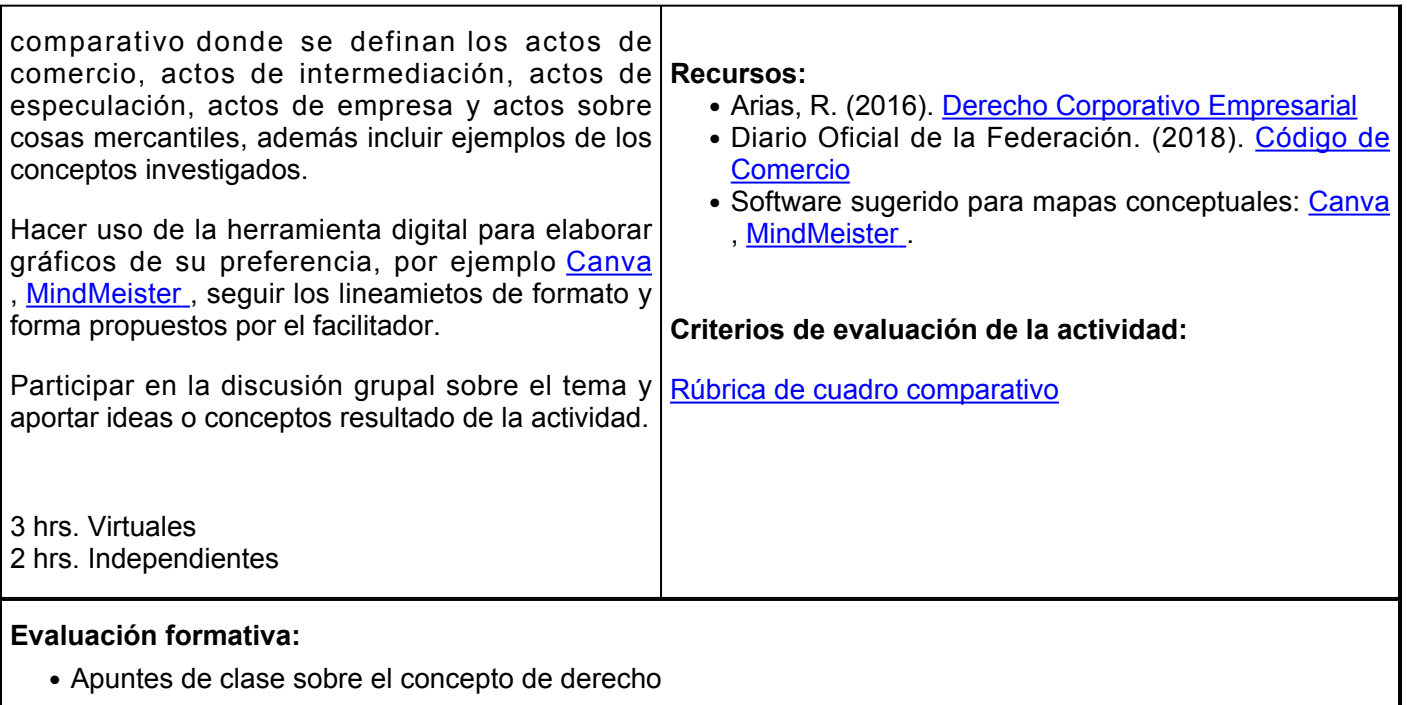

- Cuadro sinóptico sobre las características de las normas jurídicas
- Trabajo de investigación sobre la clasificación del Derecho
- Síntesis sobre la historia del derecho mercantil
- Cuadro comparativo sobre los conceptos básicos del derecho mercantil

## **Fuentes de información**

- 1. Arias, R. (2016). Derecho Corporativo Empresarial. Grupo Editorial Patria. <https://elibro.net/es/lc/ues/titulos/40428>
- 2. Diario Oficial de la Federación. (2018). Código de Comercio. Cámara de Diputados del H. Congreso de la Unión. [http://www.diputados.gob.mx/LeyesBiblio/pdf/3\\_241220.pdf](http://www.diputados.gob.mx/LeyesBiblio/pdf/3_241220.pdf)
- 3. García, M. (2002). Introducción al Estudio del Derecho. Porrúa. <https://clea.edu.mx/biblioteca/files/original/7b4d486d917ba42ff21a36b27b0b41cc.pdf>
- 4. Mangas, V. (2018). Introducción al Derecho Empresarial. Editorial Trillas
- 5. Ramírez, I. (2019). Manual de Derecho Empresarial. 1a. ed. Editor Flores.
- 6. Rangel, J. (2020). Derecho Empresarial. Editorial Digital Tecnológico de Monterrey.<http://prod77ms.itesm.mx/podcast/EDTM/ID364.pdf>
- 7. Zarkin, S. (2003). Derecho Corporativo. 6a. ed. Editorial Porrúa.

**Elemento de competencia 2:** Clasificar los elementos jurídicos de una empresa y las sociedades mercantiles, para conocer los requisitos esenciales de una empresa en el contexto jurídico económico y social actuales, con base en lo establecido en la normatividad vigente y a través del pensamiento estratégico.

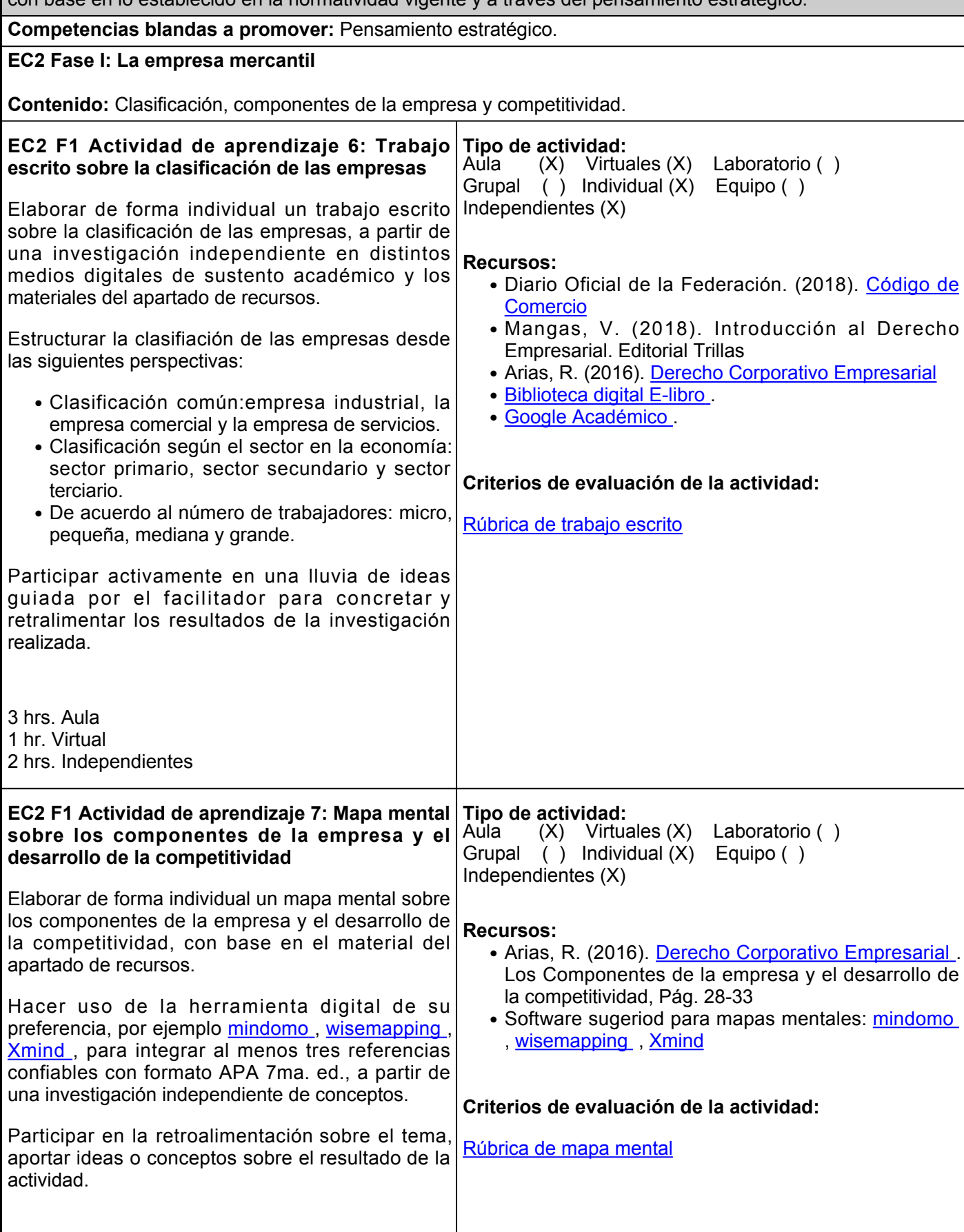

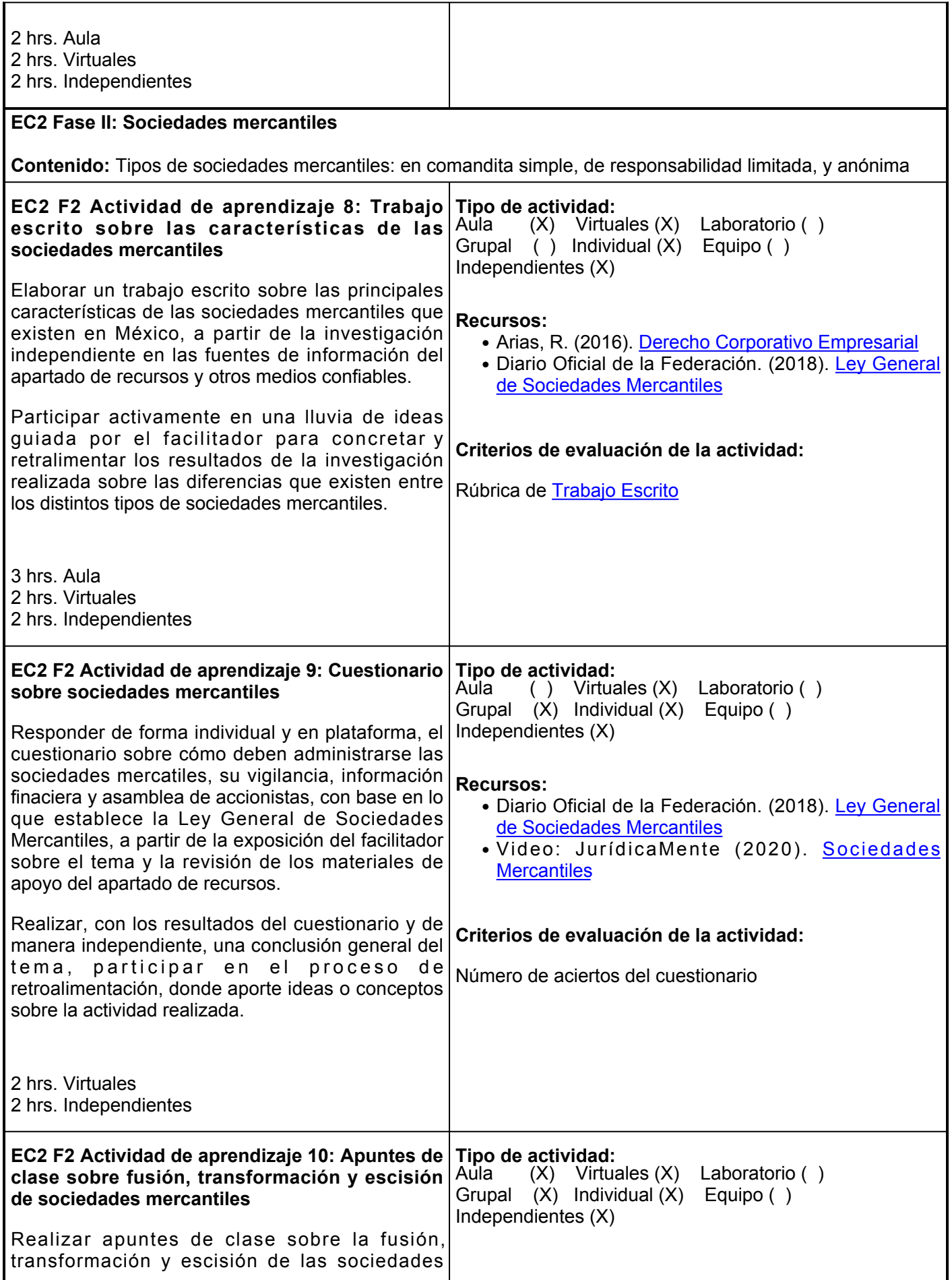

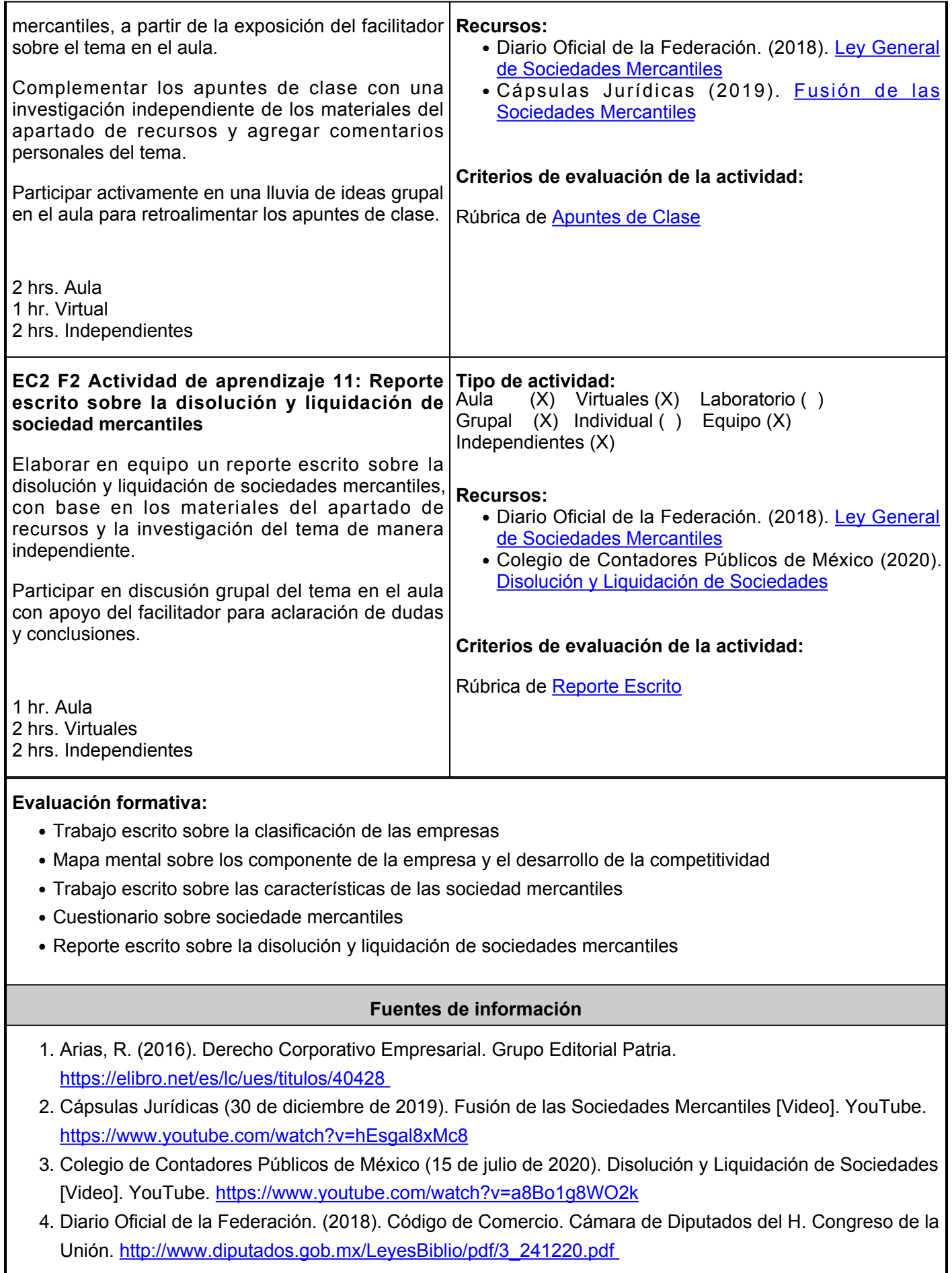

- 5. Diario Oficial de la Federación. (2018). Ley General de Sociedades Mercantiles. Cámara de Diputados del H. Congreso de la Unión. [http://www.diputados.gob.mx/LeyesBiblio/pdf/144\\_140618.pdf](http://www.diputados.gob.mx/LeyesBiblio/pdf/144_140618.pdf)
- 6. JurídicaMente (28 de octubre de 2020). Sociedades Mercantiles [Video]. YouTube. <https://www.youtube.com/watch?v=JF46S0jc6ks>
- 7. Mangas, V. (2018). Introducción al Derecho Empresarial. Editorial Trillas

**Elemento de competencia 3:** Reconocer los elementos jurídicos de la propiedad industrial en México, para poder distinguir las patentes, marcas y franquicias en el ámbito económico y jurídico, a través de una planeación y pensamiento estratégicos, con base a la legislación aplicable, en el contexto social actual.

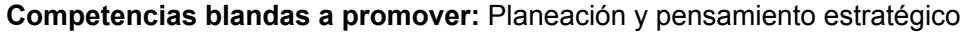

## **EC3 Fase I: Patentes de invención**

**Contenido:** Patentes de invención, modelos de utilidad, diseños industriales, tramitación, licencias, nulidad y caducidad de patentes y registros.

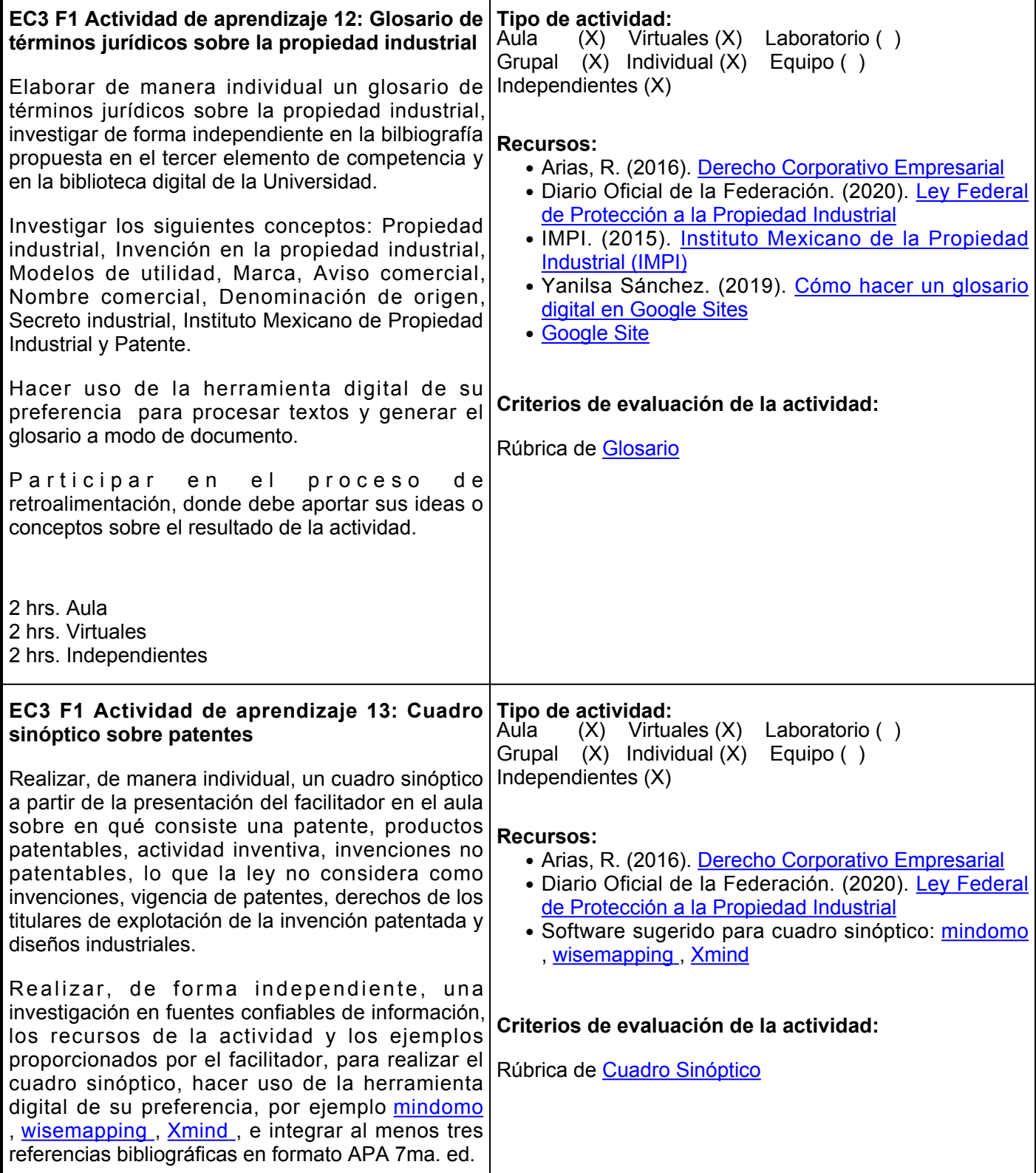

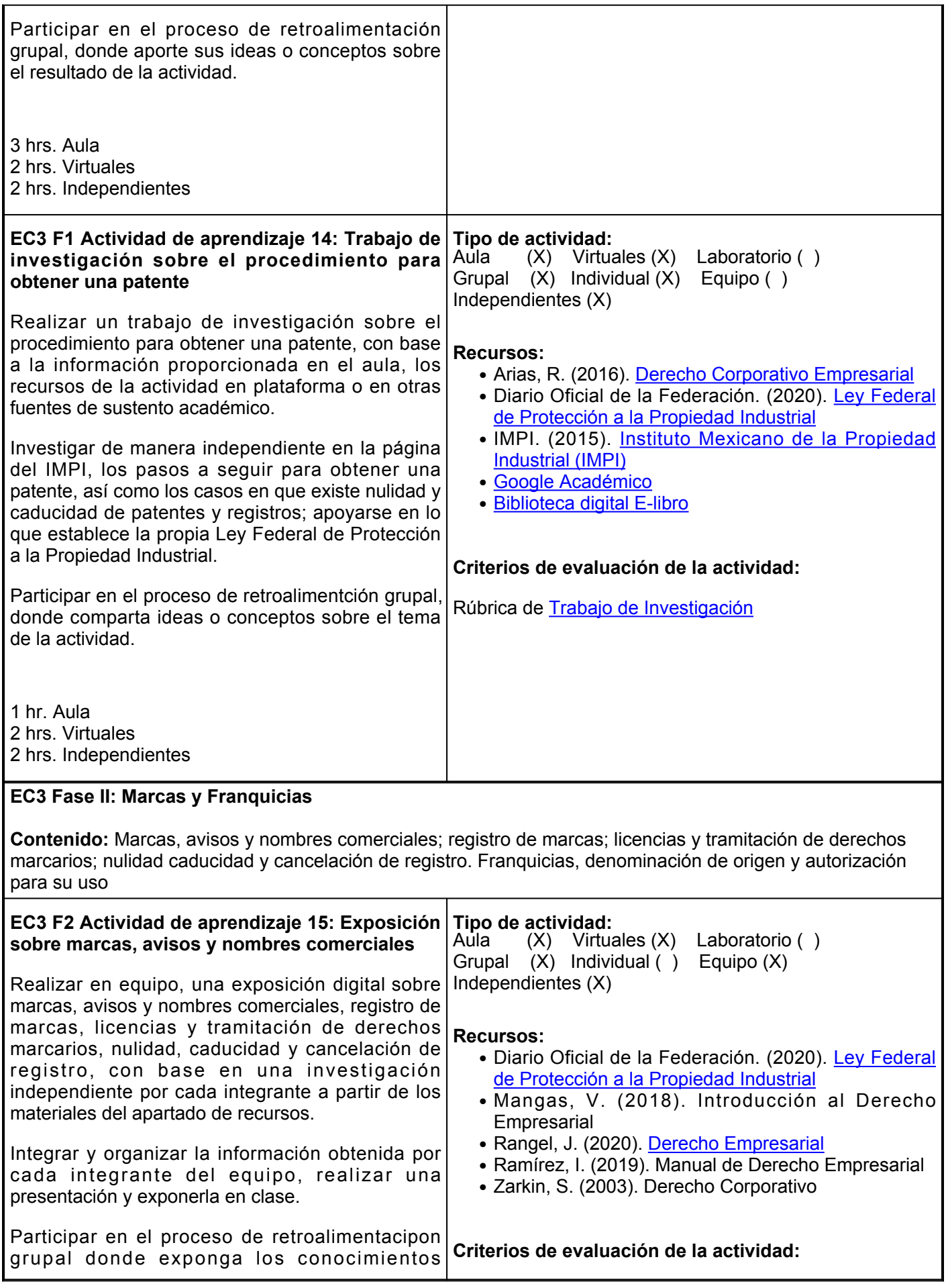

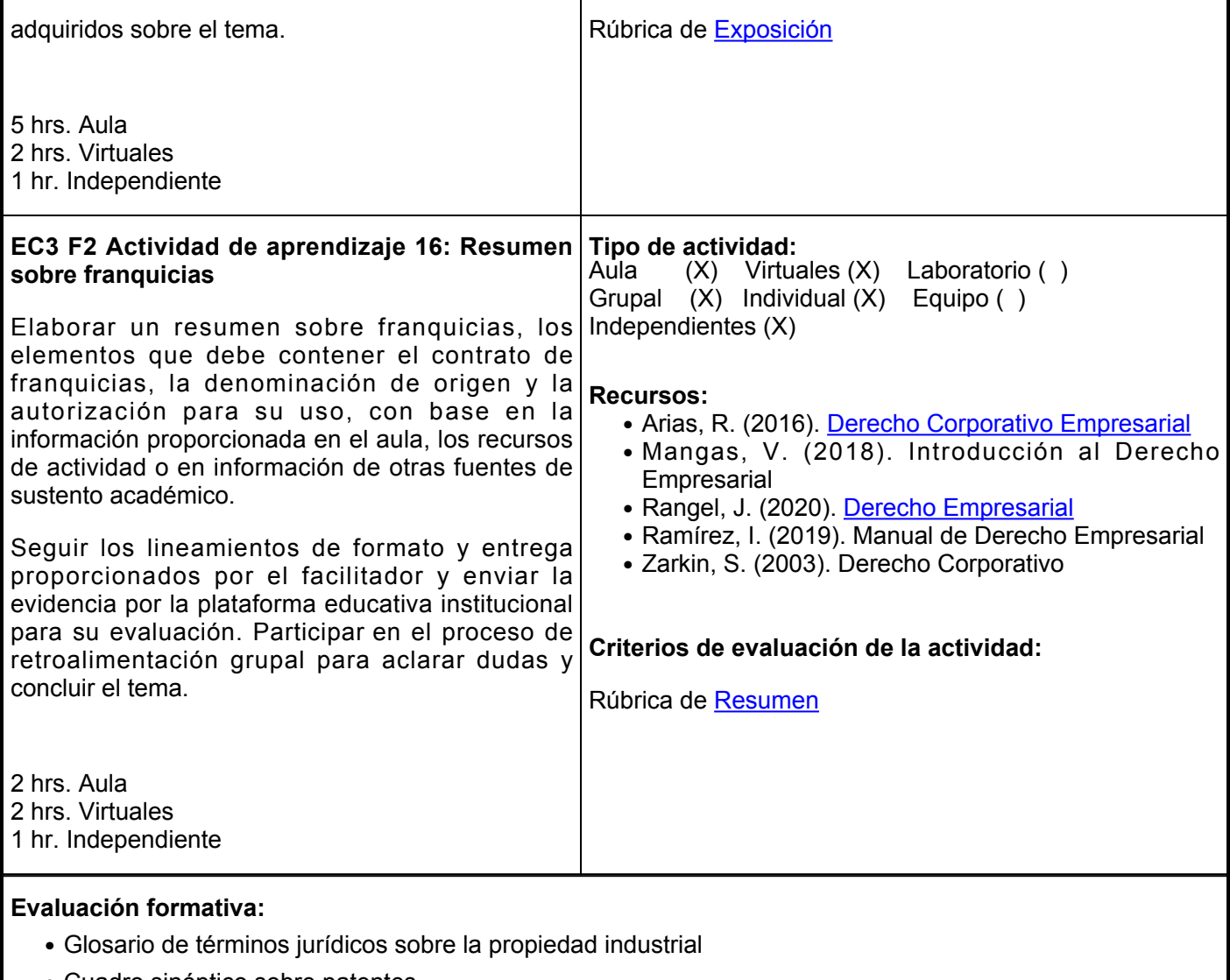

- Cuadro sinóptico sobre patentes
- Trabajo de investigación sobre el procedimiento para obtener una patente
- Exposición sobre marcas, avisos y nombres comerciales
- Resumen sobre franquicias

## **Fuentes de información**

- 1. Arias, R. (2016). Derecho Corporativo Empresarial. Grupo Editorial Patria. <https://elibro.net/es/lc/ues/titulos/40428>
- 2. Diario Oficial de la Federación. (2020). Ley Federal de Protección a la Propiedad Industrial. Cámara de Diputados de H. Congreso de la Unión. [http://www.diputados.gob.mx/LeyesBiblio/pdf/LFPPI\\_010720.pdf](http://www.diputados.gob.mx/LeyesBiblio/pdf/LFPPI_010720.pdf)
- 3. Instituto Mexicano de la Propiedad Industrial IMPI. (8 de octubre de 2015). Instituto Mexicano de la Propiedad Industrial (IMPI) [Video]. YouTube. [https://www.youtube.com/watch?v=WGkb6K\\_4nu4](https://www.youtube.com/watch?v=WGkb6K_4nu4)
- 4. Mangas, V. (2018). Introducción al Derecho Empresarial. Editorial Trillas
- 5. Ramírez, I. (2019). Manual de Derecho Empresarial. 1a. ed. Editor Flores.
- 6. Rangel, J. (2020). Derecho Empresarial. Editorial Digital Tecnológico de Monterrey.<http://prod77ms.itesm.mx/podcast/EDTM/ID364.pdf>
- 7. Yanilsa Sánchez. (12 de octubre de 2019). Cómo hacer un glosario digital en Google Sites [Video]. YouTube. <https://www.youtube.com/watch?v=hLrg8k-uvr8>

8. Zarkin, S. (2003). Derecho Corporativo. 6a. ed. Editorial Porrúa.

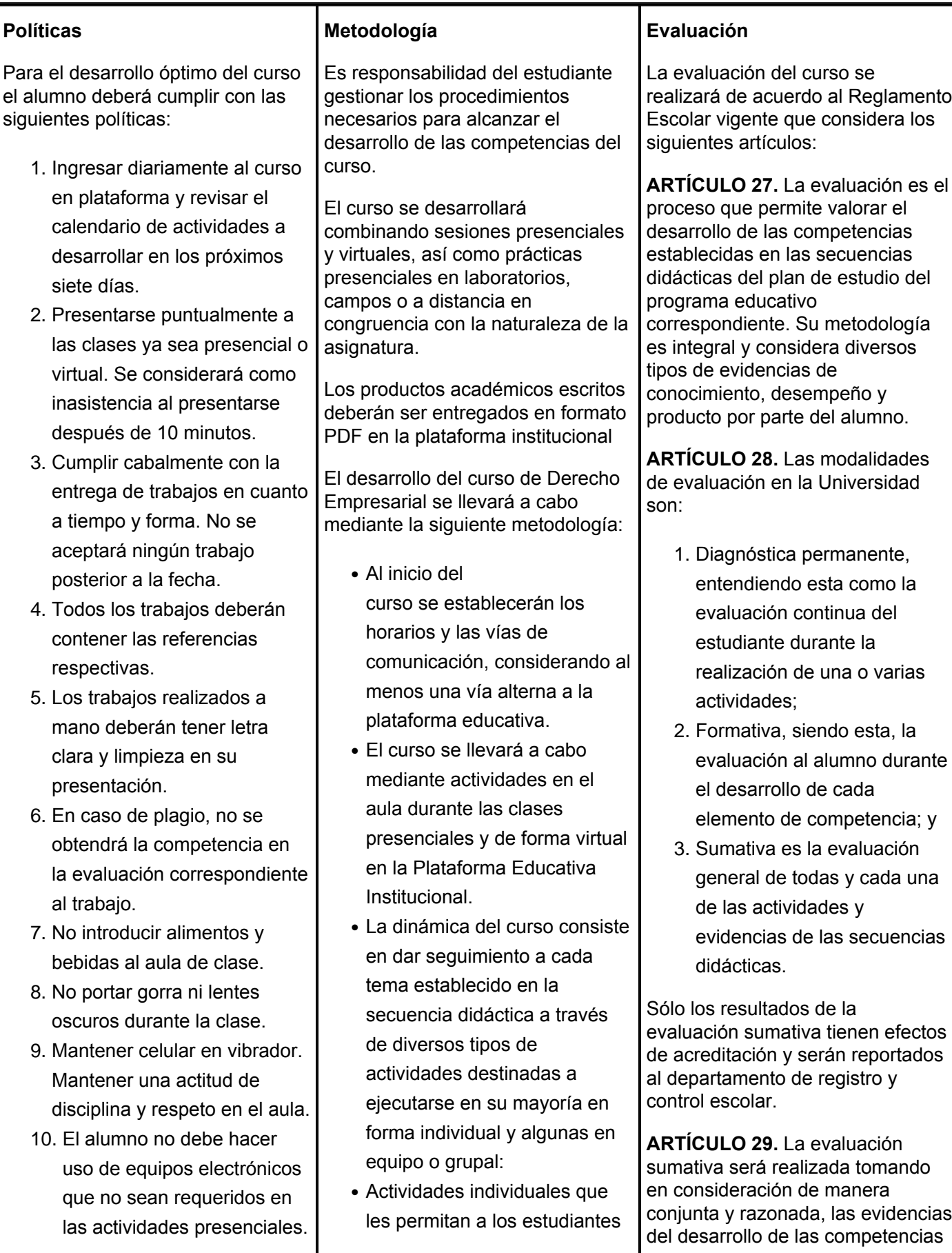

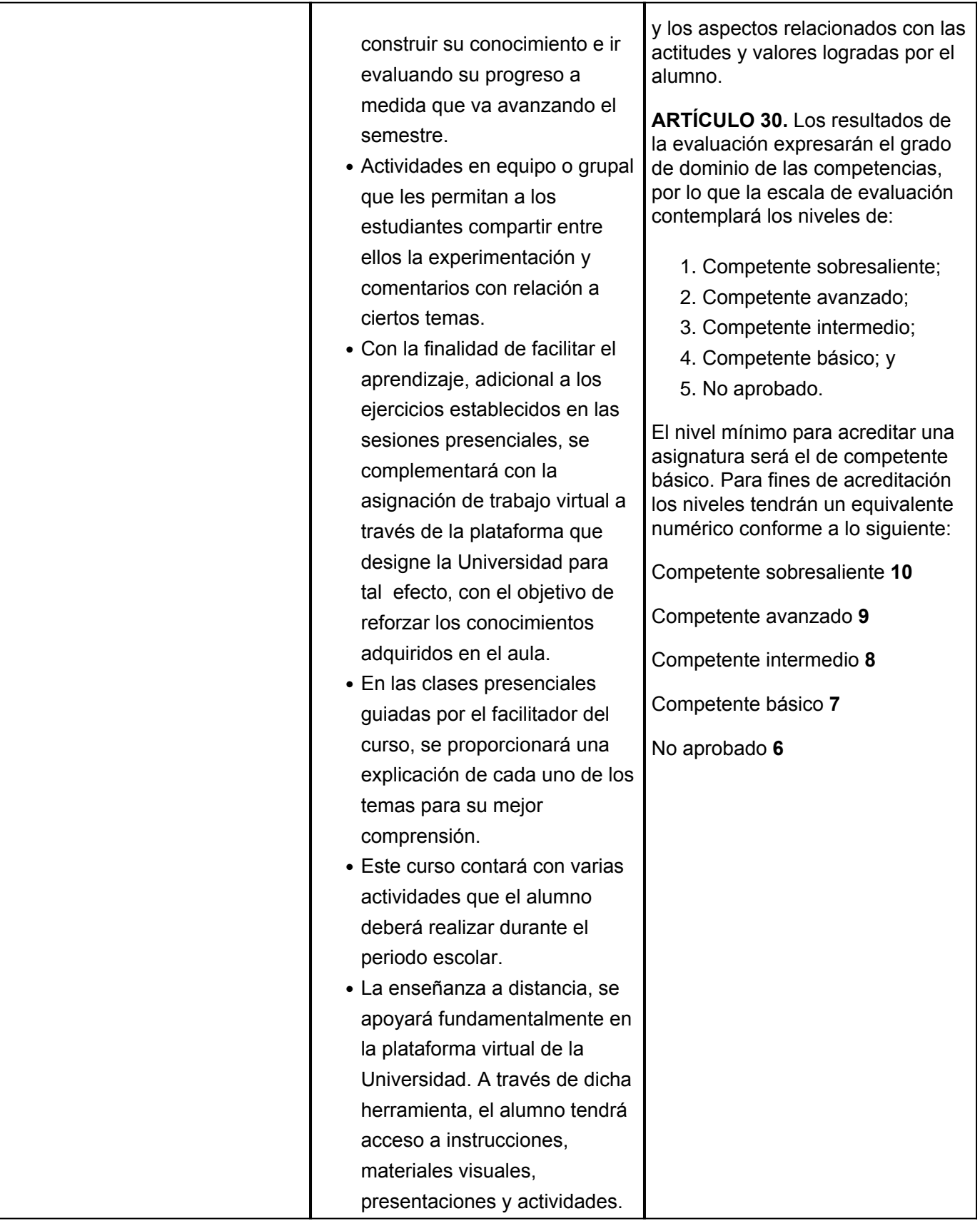